# **Cookie policy di Istituto Comprensivo Statale "Duca degli Abruzzi" per il sito icborghettolodigiano.edu.it**

Un cookie è un file di testo che un sito web visitato dall'utente invia al suo terminale dove viene memorizzato per essere poi ritrasmesso a tale sito in occasione di una visita successiva.

#### **I cookie vengono distinti:**

1) in base al soggetto che li installa sul terminale dell'utente, a seconda che si tratti dello stesso gestore del sito che l'utente sta visitando (c.d. "cookie di prima parte") o di un sito diverso, che installa i cookie per il tramite del primo sito (c.d. "cookie di terza parte");

2) in base alla finalità di ciascun cookie: alcuni cookie permettono al sito web che li ha installati di ricordare, ad esempio, le preferenze espresse dall'utente durante la navigazione o di effettuare un acquisto o di autenticarsi (c.d. "cookie tecnici"), altri cookie consentono al sito che li ha installati di monitorare la navigazione dell'utente anche allo scopo di inviare pubblicità o di offrire servizi in linea con le preferenze manifestate dall'utente durante la navigazione in rete (c.d. "cookie di profilazione").

# **Cookie tecnici**

I cookie tecnici sono utilizzati al solo fine di "effettuare la trasmissione di una comunicazione su una rete di comunicazione elettronica, o nella misura strettamente necessaria al fornitore di un servizio della società dell'informazione esplicitamente richiesto dall'abbonato o dall'utente a erogare tale servizio". I cookie di questo tipo sono necessari per il corretto funzionamento di alcune aree del sito. I cookie di questa categoria comprendono sia cookie persistenti che cookie di sessione. In assenza di tali cookie, il sito o alcune porzioni di esso potrebbero non funzionare correttamente. Pertanto, vengono sempre utilizzati, indipendentemente dalle preferenze dall'utente.

I cookie di questa categoria vengono sempre inviati dal nostro dominio. I cookie tecnici possono essere suddivisi in:

- cookie di navigazione o di sessione, che garantiscono la normale navigazione e fruizione del sito web (permettendo, ad esempio, di realizzare un acquisto o autenticarsi per accedere ad aree riservate);

- cookie analytics (es. Google Analytics), assimilati ai cookie tecnici laddove utilizzati direttamente dal gestore del sito per raccogliere informazioni, in forma aggregata, sul numero degli utenti e su come questi visitano il sito stesso;

- cookie di funzionalità, che permettono all'utente la navigazione in funzione di una serie di criteri selezionati (ad esempio, la lingua, i prodotti selezionati per l'acquisto) al fine di migliorare il servizio reso allo stesso.

Si evidenzia in particolare che lo strumento Google Analytics utilizzato su questo sito web raccoglie l'indirizzo IP dei visitatori per fornire un'indicazione della loro localizzazione geografica. Questo metodo è noto come geolocalizzazione IP. Google Analytics non segnala informazioni relative agli effettivi indirizzi IP dei visitatori. In ragione dell'utilizzo di un metodo noto come *masking IP*, Google Analytics comunica informazioni in modo che venga utilizzata solo una parte dell'indirizzo IP per la geolocalizzazione, anziché l'indirizzo intero.

È possibile scaricare il componente aggiuntivo del browser per la disattivazione di Google Analytics a questo indirizzo [https://tools.google.com/dlpage/gaoptout.](https://tools.google.com/dlpage/gaoptout) Il componente aggiuntivo comunica al codice JavaScript di Google Analytics (ga.js) di indicare che le informazioni sulla visita al sito web non devono essere inviate a Google Analytics. Per l'utilizzo dei cookie tecnici non è necessario il consenso dell'interessato.

# **Cookie per l'integrazione di funzionalità di Terze Parti**

I cookie di questo tipo vengono utilizzati per integrare funzionalità di terze parti nel Sito (ad esempio integrazione con i social network o servizi di advertising). I cookie di questa categoria

possono essere inviati dai domini dei siti partner (o che comunque offrono le funzionalità presenti nel sito) e possono utilizzare le informazioni sulla visita dell'utente per mostrargli pubblicità che potrebbero essere di suo interesse. I browser vengono automaticamente impostati per accettare i cookie.

## **Informazioni ai sensi dell'art. 13 del Reg. 2016/679/EU**

Rispetto alle informazioni raccolte dai cookie installati direttamente dal Sito, il Titolare del trattamento, precisa quanto segue:

• i dati sono raccolti solo per le finalità e per la durata indicata nella tabella che segue e sono trattati con modalità informatiche;

• per quanto riguarda i cookie "tecnici" si ribadisce che l'utilizzo di tali cookie non richiede il consenso preventivo dell'utente poiché si tratta di cookie necessari a consentire la navigazione all'interno del Sito e il corretto funzionamento dello stesso. In caso di rimozione dei cookie tecnici attraverso le impostazioni del browser, la navigazione nel Sito potrebbe non essere, in tutto o in parte, possibile;

• I cookie di profilazione servono per permettere al Titolare di conoscere le preferenze dell'Utente e per essi occorre il consenso dell'Interessato.

• i dati raccolti dai cookie di prima parte potranno essere comunicati a soggetti che agiscono per conto del Titolare in qualità di responsabili, designati o autorizzati del trattamento, per finalità connesse a quelle sopra descritte. Rispetto a tali dati, l'utente può esercitare i diritti di cui al Reg. 2016/679/EU, come indicato nella Informativa sul trattamento dei dati personali accessibile tramite il link "Privacy Policy" presente nel *footer* del Sito.

Il sito impiega i seguenti cookies che possono essere disabilitati seguendo le istruzioni sottostanti:

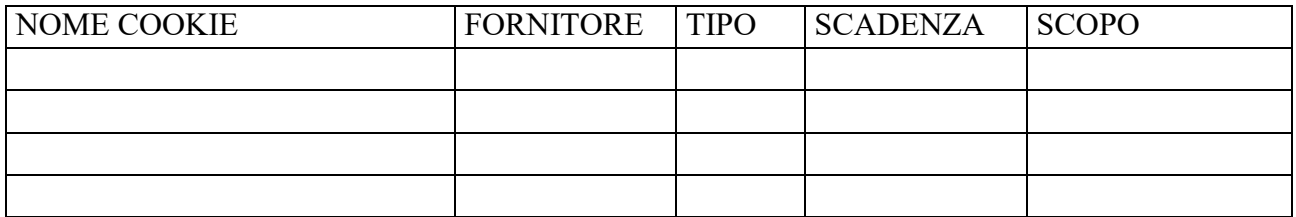

#### **Impostazione dei cookies**

Per impostazione predefinita, molti browser consentono automaticamente l'utilizzo dei cookie, ma offrono anche la possibilità di controllare la maggior parte dei cookie, inclusa la possibilità di accettarli o meno e la procedura per eliminarli.

Per ulteriori informazioni sul controllo dei cookie, consultare la sezione "Strumenti" (o simile) del browser.

Puoi impostare il browser per ricevere un avviso prima di accettare un cookie, avendo la possibilità di decidere se riceverlo o meno. Puoi anche disattivare completamente i cookie.

# **Come disabilitare i cookies?**

Se si preferisce non ricevere cookie, è comunque possibile modificare le impostazioni del browser Internet in modo da essere avvisati ogni volta che viene proposto un cookie al computer, oppure in modo da poter eliminare i cookie già memorizzati sul disco rigido.

Si noti che impedendoci di posizionare i cookie sul proprio computer durante la visita (compresi i cookie essenziali), o eliminando i cookie dopo che sono stati posizionati, si potrebbe influenzare la funzionalità del nostro sito e comprometterne l'utilizzo efficace da parte dell'utente. Questo si applica a tutti i siti web, così come ai nostri, una volta disabilitati i cookie tramite le impostazioni del browser.

La maggior parte dei browser (Edge, Firefox, Chrome, Opera, ecc.) sono configurati per accettare i cookies. I cookies memorizzati sul disco fisso del dispositivo possono comunque essere cancellati ed è inoltre possibile disabilitare i cookies seguendo le indicazioni fornite dai principali browser, nelle sezioni di supporto:

- Chrome: <https://support.google.com/chrome/answer/95647?hl=it>
- Firefox: <http://support.mozilla.org/it/kb/Eliminare%20i%20cookie>
- Explorer:<http://windows.microsoft.com/it-it/internet-explorer/delete-manage-cookies#ie=ie-10>
- Opera: <http://www.opera.com/help/tutorials/security/privacy/>
- Safari: [https://support.apple.com/kb/ph21411?locale=it\\_IT](https://support.apple.com/kb/ph21411?locale=it_IT)
- Edge: <https://support.microsoft.com/it-it/help/4027947/windows-delete-cookies>

# **Come disabilitare i cookie di servizi di terzi**

FACEBOOK informativa:<https://www.facebook.com/help/cookies/> FACEBOOK (configurazione): accedere al proprio account. Sezione privacy. TWITTER informative:<https://support.twitter.com/articles/20170514> TWITTER (configurazione):<https://twitter.com/settings/security> LINKEDIN informativa:<https://www.linkedin.com/legal/cookie-policy> LINKEDIN (configurazione):<https://www.linkedin.com/settings/> Google+ (informative): <http://www.google.it/intl/it/policies/technologies/cookies/> Google+ (configurazione): <http://www.google.it/intl/it/policies/technologies/managing/>